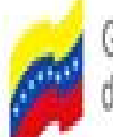

Ministerio del Poder Popular para la Educación Gobierno Bolivariano Universitaria, Ciencia y Tecnología

Universidad Politécnica Territorial del estado Lara Andrés Eloy Blanco

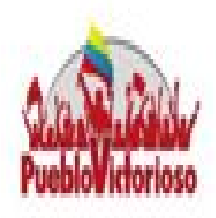

## **PNF Informática**

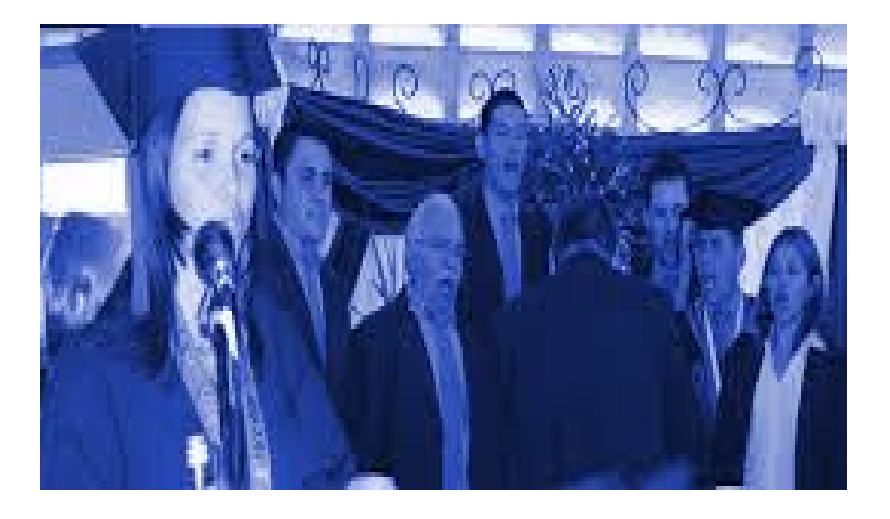

### *Prof. Luis Guerrero Unidad III. Metodo Simplex*

*Material adaptado con fines didácticos Fuente: Deizi de Jesús*

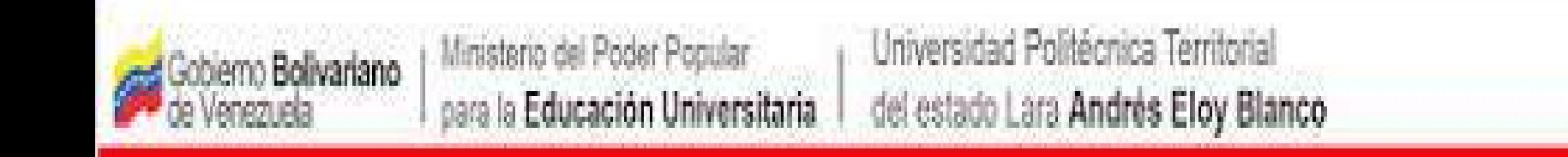

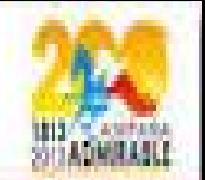

## ¿Que es el método Simplex?

Es un método analítico de solución de problemas de programación lineal para resolver modelos más complejos que los del método gráfico sin restricción en el número de variables. Es un método iterativo que permite ir mejorando la solución en cada paso.

La razón matemática de esta mejora radica en que el método consiste en caminar del vértice de un poliedro a un vértice vecino de manera que aumente o disminuya (según el contexto de la función objetivo, sea maximizar o minimizar), dado que el número de vértices que presenta un poliedro solución es finito siempre se hallará solución.

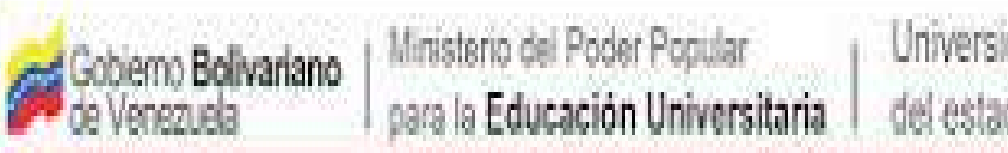

Universidad Politécnica Territorial del estado Lara Andrés Eloy Blanco

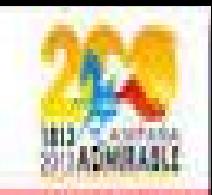

# **Recordar: ¿QUÉ ES UNA MATRIZ IDENTIDAD?**

Una matriz puede definirse como una ordenación rectangular de elementos, (o listado finito de elementos), los cuales pueden ser números reales o complejos, dispuestos en forma de filas y de columnas.

La matriz idéntica o identidad es una matriz cuadrada (que posee el mismo número tanto de columnas como de filas) de orden *n* que tiene todos los elementos diagonales iguales a uno (1) y todos los demás componentes iguales a cero (0), se denomina matriz idéntica o identidad de orden *n,* y se denota por:

$$
I_n = \begin{pmatrix} 1 & 0 & 0 & \dots & 0 \\ 0 & 1 & 0 & \dots & 0 \\ 0 & 0 & 1 & \dots & 0 \\ \vdots & \vdots & \vdots & \ddots & \vdots \\ 0 & 0 & 0 & \dots & 1 \end{pmatrix}_{n \times n} \qquad I_2 = \begin{pmatrix} 1 & 0 \\ 0 & 1 \end{pmatrix}_{2 \times 2} \qquad I_3 = \begin{pmatrix} 1 & 0 & 0 \\ 0 & 1 & 0 \\ 0 & 0 & 1 \end{pmatrix}_{3 \times 3}
$$

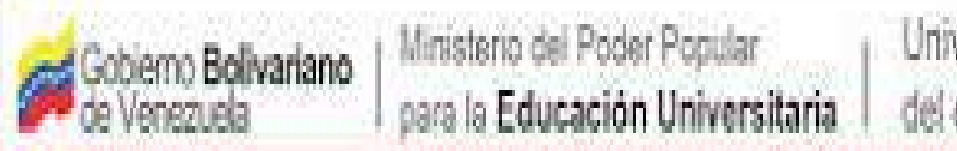

Universidad Politécnica Territorial del estado Lara Andrés Eloy Blanco

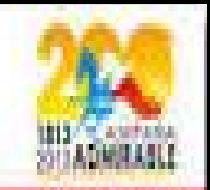

### Variables de Holgura y Exceso

El método trabaja basándose en ecuaciones y como las restricciones iniciales que se modelan no lo son, entonces se convierte de inecuaciones a ecuaciones utilizando unas variables denominadas de holgura y exceso relacionadas con el recurso al cual hace referencia la restricción. Estas variables adquieren un gran valor en el análisis de sensibilidad y juegan un rol fundamental en la creación de la matriz identidad base del Simplex. Estas variables suelen estar representadas por la letra *"S"*, se suman si la restricción es de signo "<= " y se restan si la restricción es de signo ">=".

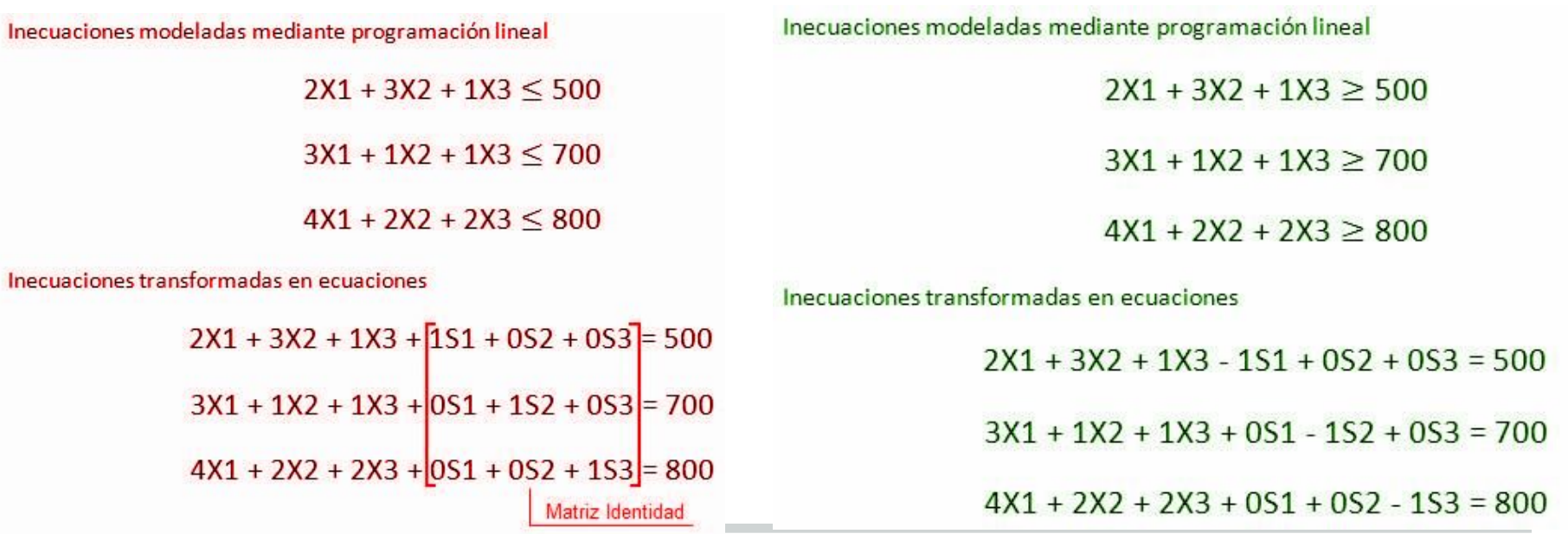

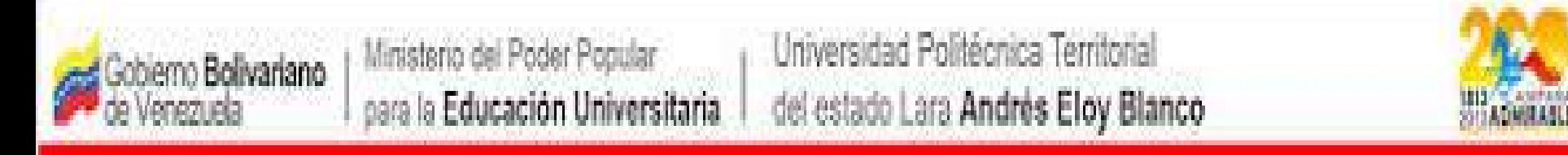

# VARIABLE ARTIFICIAL / MÉTODO DE LA "M"

Una variable artificial es un truco matemático para convertir inecuaciones ">=" en ecuaciones, o cuando aparecen igualdades en el problema original, la característica principal de estas variables es que no deben formar parte de la solución, dado que no representan recursos. El objetivo fundamental de estas variables es la formación de la matriz identidad.

Estas variables se representa por la letra *"A",* y siempre se suman a las restricciones, su coeficiente es M (por esto se define Método de la M grande, donde M significa un número demasiado grande muy poco atractivo para la función objetivo), y el signo en la función objetivo va en contra del sentido de la misma, es decir, en problemas de Maximización su signo es menos (-) y en problemas de Minimización su signo es (+), repetimos con el objetivo de que su valor en la solución sea cero (0).

# Ejemplo del Método Simplex

Vamos a resolver el siguiente problema:

Maximizar  $Z = f(x_1, x_2) = 3x_1 + 2x_2$ **Sujeto a:**  $+ x_{2} \le 18$  $2x_1 + 3x_2 \le 42$  $3x_1 + x_2 \le 24$  $x_1$  ≥ **0** ,  $x_2$  ≥ **0** 

Se consideran los siguientes pasos:

#### **1.- Convertir las desigualdades en igualdades:**

Se introduce una *variable de holgura* por cada una de las restricciones, este caso  $s_1$ ,  $s_2$ ,  $s_3$  para convertirlas en igualdades y formar el sistema de ecuaciones estándar. Usando en simplex el siguiente criterio:

 Signo: Introducir  $\leq$  set  $\leq$  set  $\leq$  set  $\leq$  set  $\leq$  set  $\leq$  set  $\leq$  set  $\leq$  set  $\leq$  set  $\leq$  set  $\leq$  set  $\leq$  set  $\leq$  set  $\leq$  set  $\leq$  set  $\leq$  set  $\leq$  set  $\leq$  set  $\leq$  set  $\leq$  set  $\leq$  set  $\leq$  set  $S_{n}$ 

### FORMA ESTÁNDAR:

$$
2x_1 + x_2 + s_1 = 18
$$
  

$$
2x_1 + 3x_2 + s_2 = 42
$$
  

$$
3x_1 + x_2 + s_3 = 24
$$

### NOTA: CON ESTA FORMA ESTÁNDAR SE TRABAJARÁ EN LO SUCESIVO.

**2. Igualar la función objetivo a cero y después agregar las variables de holgura del sistema anterior:**

*Z* - 3 *x***<sub>1</sub> - 2 <b>***x***<sub>2</sub>** = 0

*Para este caso en particular la función objetivo ocupará la última fila de la tabla, pero de preferencia siempre se debe colocar como la primer fila*

Cuando minimizamos se toma el valor (+) positivo de Fo para convertirlo en negativo y cuando maximizamos tomamos el valor (-) negativo de Fo para convertirlo en positivo.

#### **3. Elaborar la tabla inicial del simplex:**

En las columnas aparecerán todas las variables del problema y, en las filas, los coeficientes de las igualdades obtenidas, una fila para cada restricción y la última fila con los coeficientes de la función objetivo:

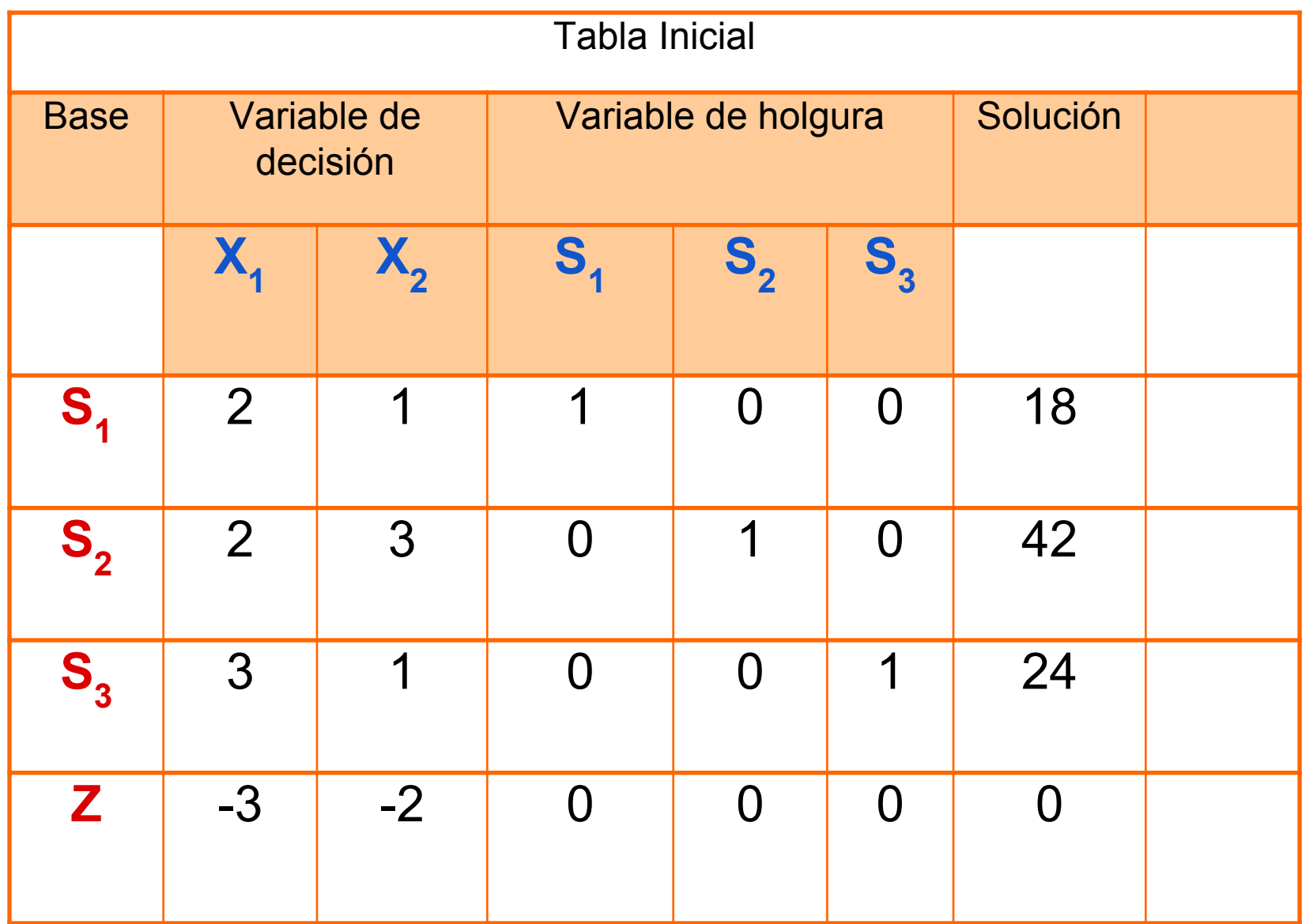

**Contract** 

**4.Encontrar la variable de decisión que entra en la base y la variable de holgura que sale de la base** 

4,1.Para escoger la variable de decisión que entra en la base, (FLECHA VERDE VERTICAL), observamos la última fila, la cual muestra los coeficientes de la función objetivo y escogemos la variable con el coeficiente más negativo (en términos de valor absoluto). En este caso, la variable x<sub>1</sub> de coeficiente - 3.

1.-Si existen dos o más coeficientes iguales que cumplan la condición anterior, entonces se elige cualquiera de ellos. 2.-Si en la última fila no hay un coeficiente negativo, significa que se ha alcanzado la solución óptima.

 Por tanto, lo que va a determinar el final del proceso de aplicación del método del simplex, es que en la última fila no haya elementos negativos. La columna de la variable que entra en la base se llama *columna pivote* (aparece de color Verde).

#### **4.Encontrar la variable de decisión que entra en la base y la variable de holgura que sale de la base**

**4.2.** Para encontrar la variable de holgura que tiene que salir de la base, (FLECHA VERDE HORIZONTAL) se divide cada término de la última columna (valores solución) por el término correspondiente de la columna pivote, siempre que estos últimos sean mayores que cero.

Si hubiese algún elemento menor o igual que cero no se hace la división. En el caso de que todos los elementos fuesen menores o iguales a cero, entonces tendríamos una solución no acotada y no se puede seguir.

El término de la columna pivote que en la división anterior dé lugar al menor cociente positivo, el 3, ya 8 es el menor, indica la fila de la variable de holgura que sale de la base, *S3* . Esta fila se llama *fila pivote* (aparece en color **Verdel**).

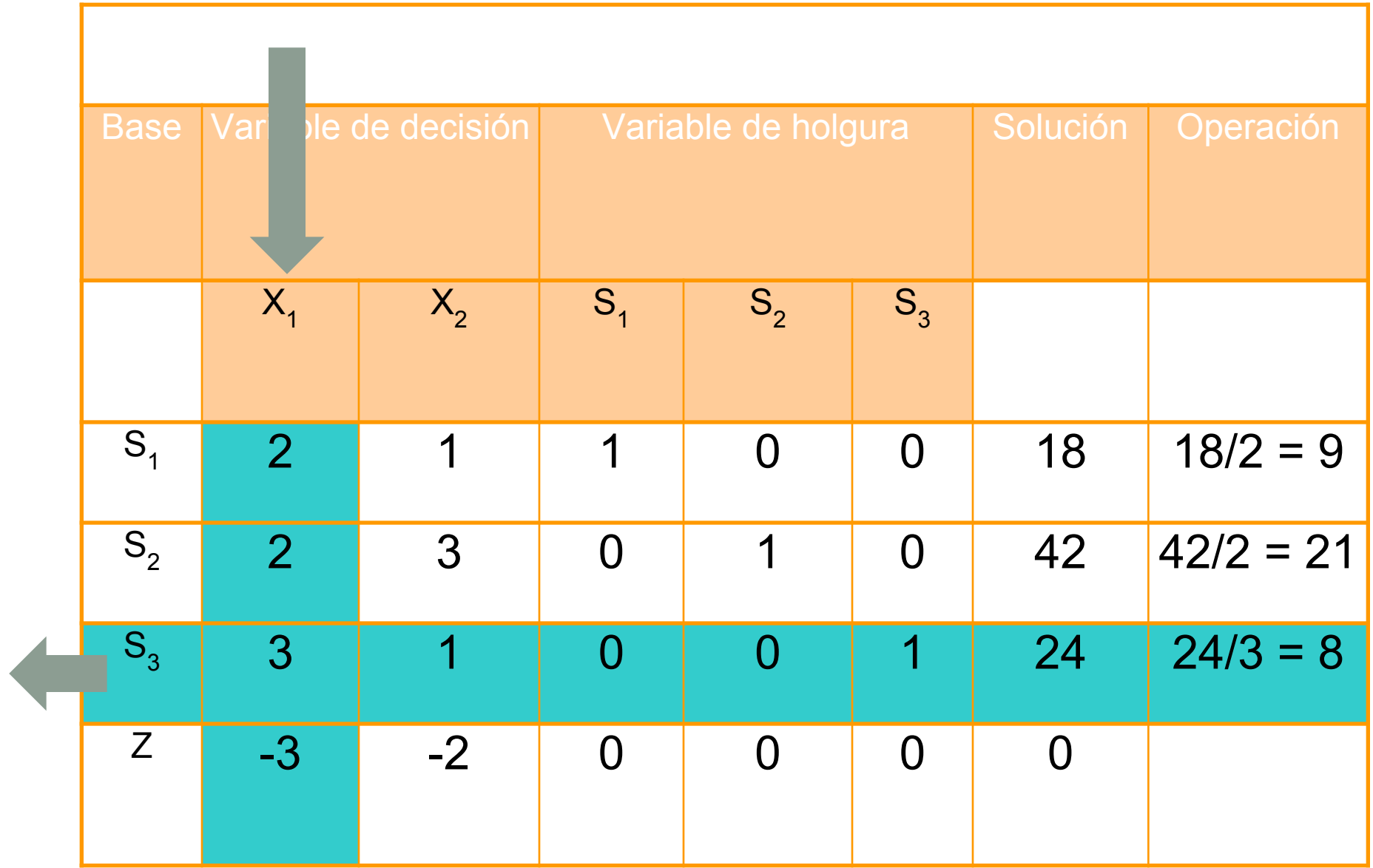

the control of the control of the control of the

and the state of the state

Si al calcular los cocientes, dos o más son iguales, indica que cualquiera de las variables correspondientes pueden salir de la base.

C.En la intersección de la fila pivote y columna pivote tenemos el elemento pivote operacional, **3,** este indica que la variable de decisión  $\mathsf{X}_\mathtt{1}$  entra y la variable de holgura  $\mathsf{S}_\mathtt{3}^$ sale.

**5. Encontrar los coeficientes para el nuevo tablero de simplex.**

Los nuevos coeficientes de *la fila pivote* se obtienen dividiendo todos los coeficientes de la fila por el pivote operacional "3", ya que este se debe convertir en 1.

A continuación mediante la reducción gaussiana hacemos ceros los restantes términos de la columna pivote, con lo que obtenemos los nuevos coeficientes de las otras filas incluyendo los de la función objetivo *Z*.

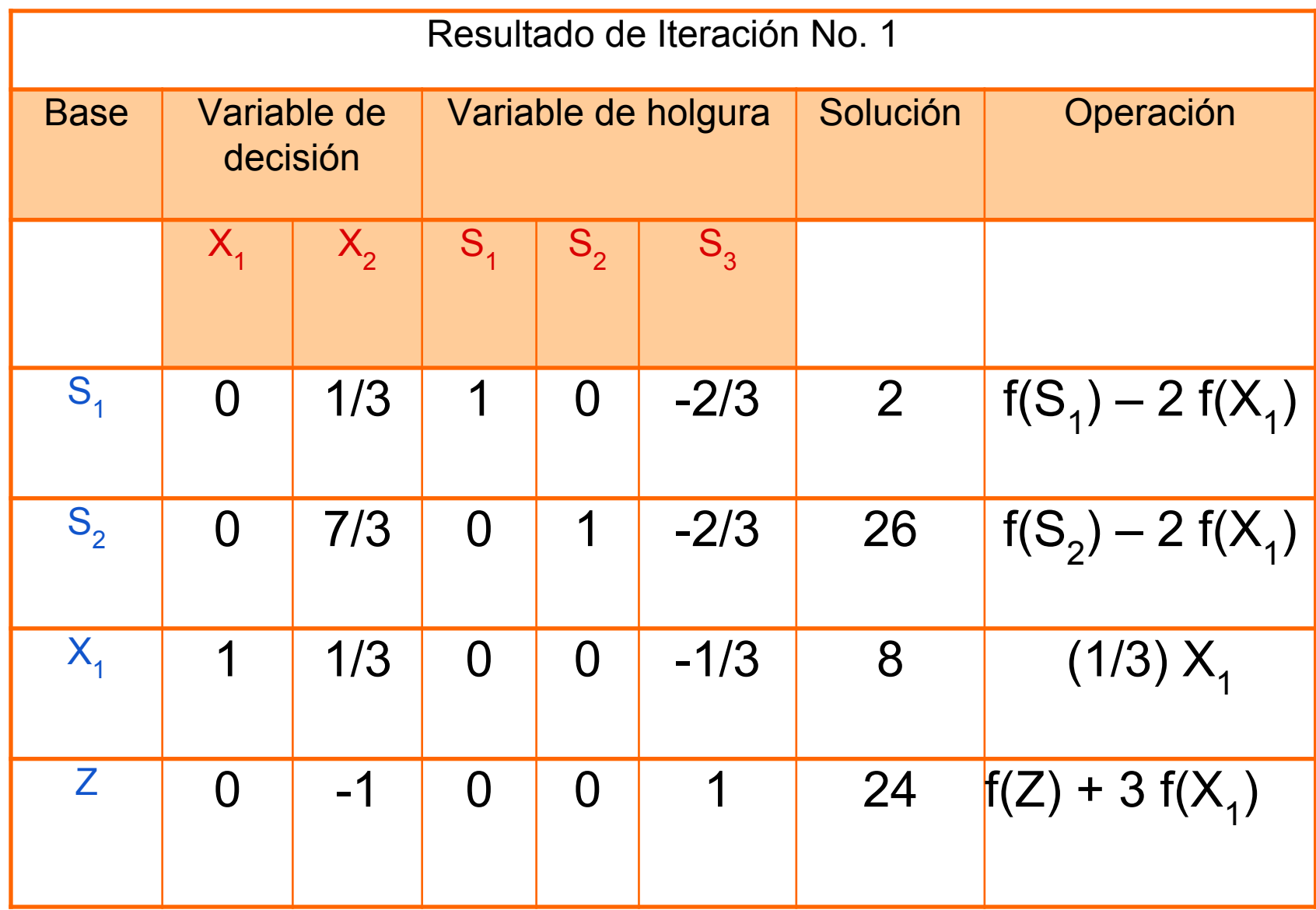

Como en los elementos de la última fila hay un numero negativo, -1, significa que no hemos llegado todavía a la solución óptima. Hay que repetir el proceso:

La variable que entra en la base es x<sub>2</sub>, por ser la columna pivote que corresponde al coeficiente -1

Para calcular la variable que sale o la fila pivote, dividimos los términos de la columna solución entre los términos de la nueva columna pivote:

y como el menor cociente positivo es 6, tenemos que la fila pivote y la variable de holgura que sale es  $\mathbf{S}_{\boldsymbol{\gamma}}$ .

El elemento pivote, que ahora hay que hacer 1, es **1/3**. Y se opera de forma análoga a la anterior iteración

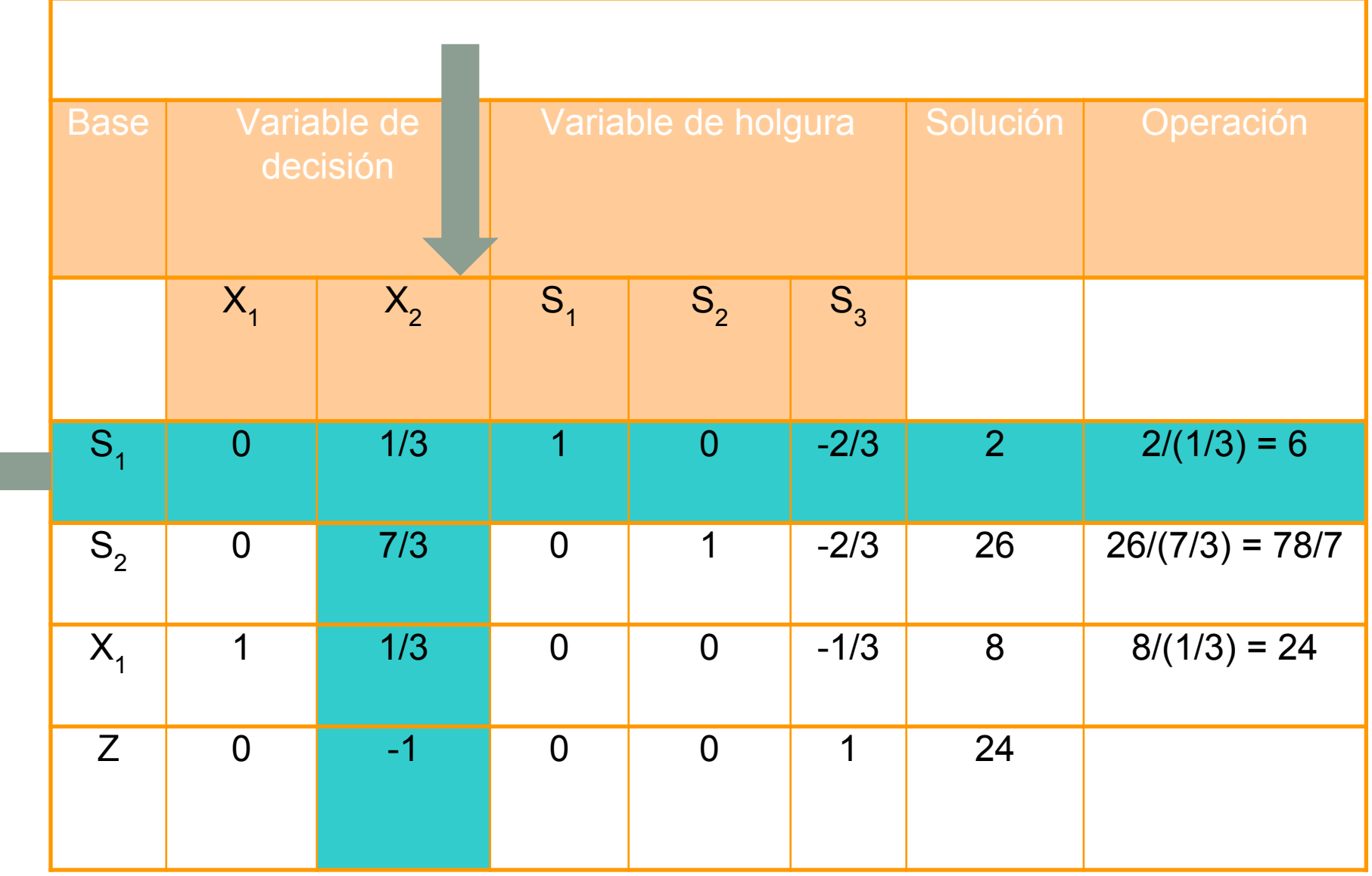

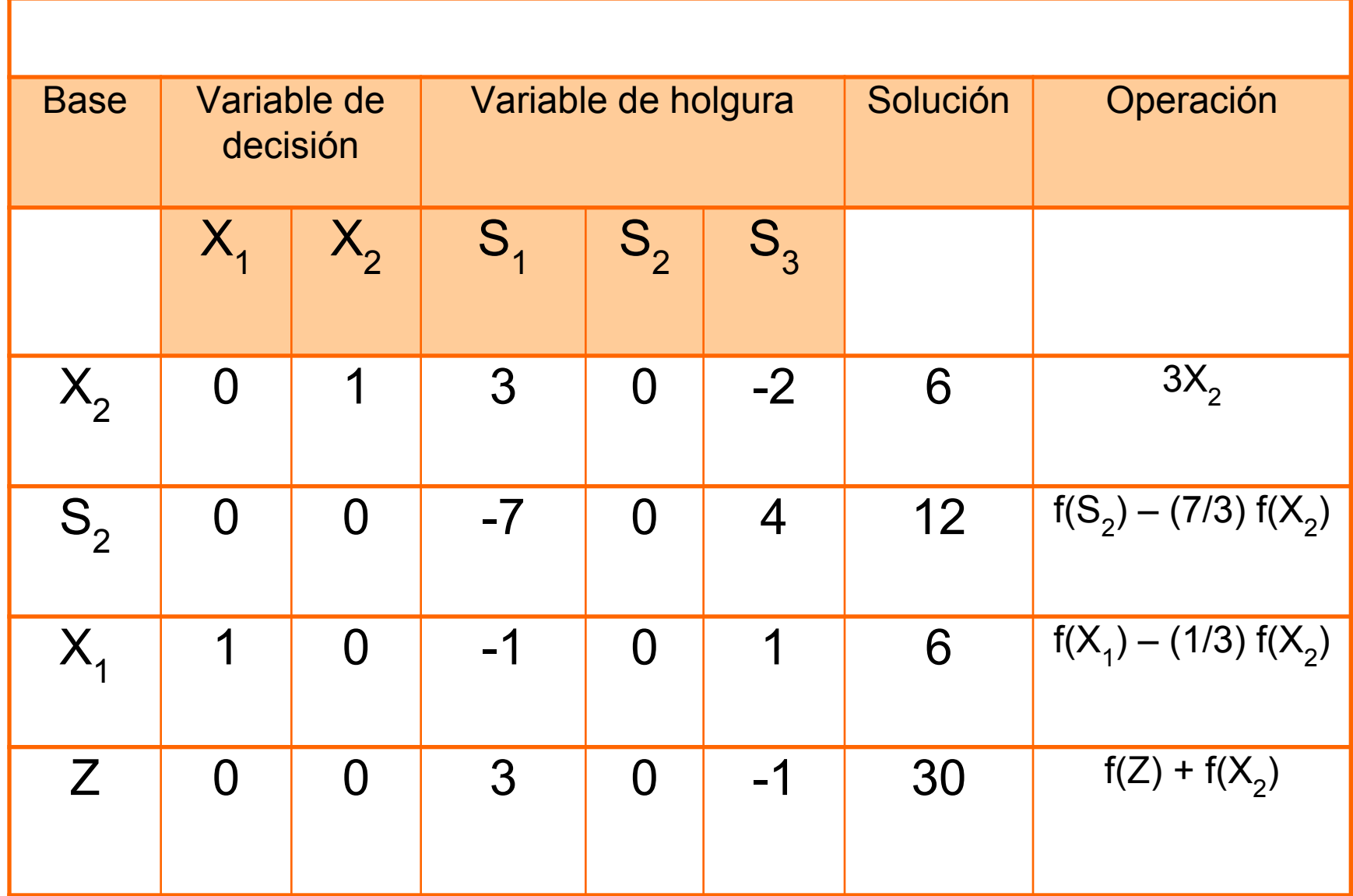

**Contract** 

Como en los elementos de la última fila hay uno negativo, -1, significa que no hemos llegado todavía a la solución óptima. Hay que repetir el proceso:

La variable que entra en la base es  $S_{3}$ , por ser la variable *que corresponde al coeficiente -1*

Para calcular la variable que sale, dividimos los términos de la última columna entre los términos correspondientes de la nueva columna pivote:

### $6/(-2)$  [=-3], 12/4 [=3], y 6:1 [=6]

y como el menor cociente positivo es 3, tenemos que la variable de holgura que sale es  $\mathbf{S}_{\mathbf{2}^\star}$ 

El elemento pivote, que ahora hay que hacer 1, es **4.** Obtenemos la tabla:

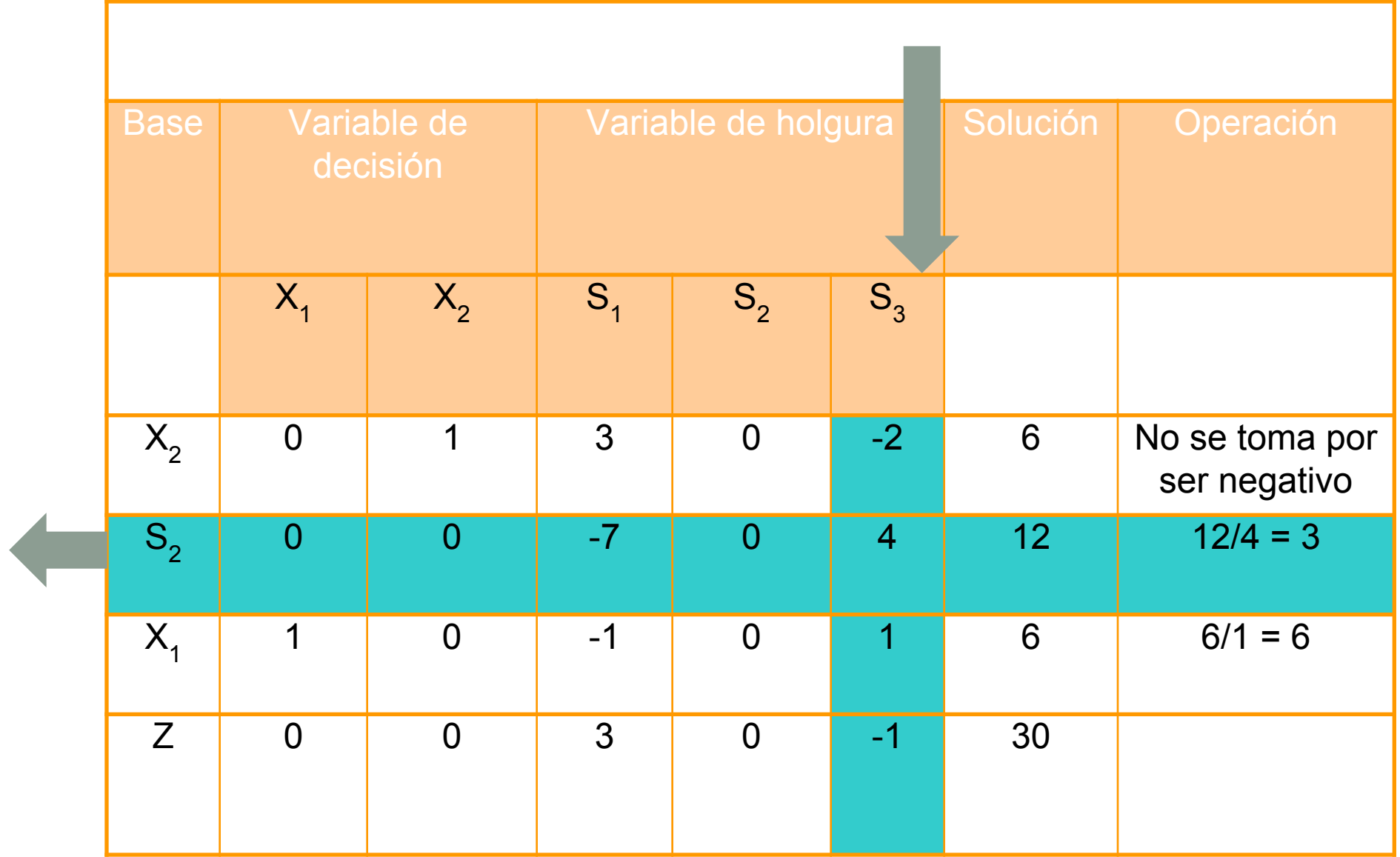

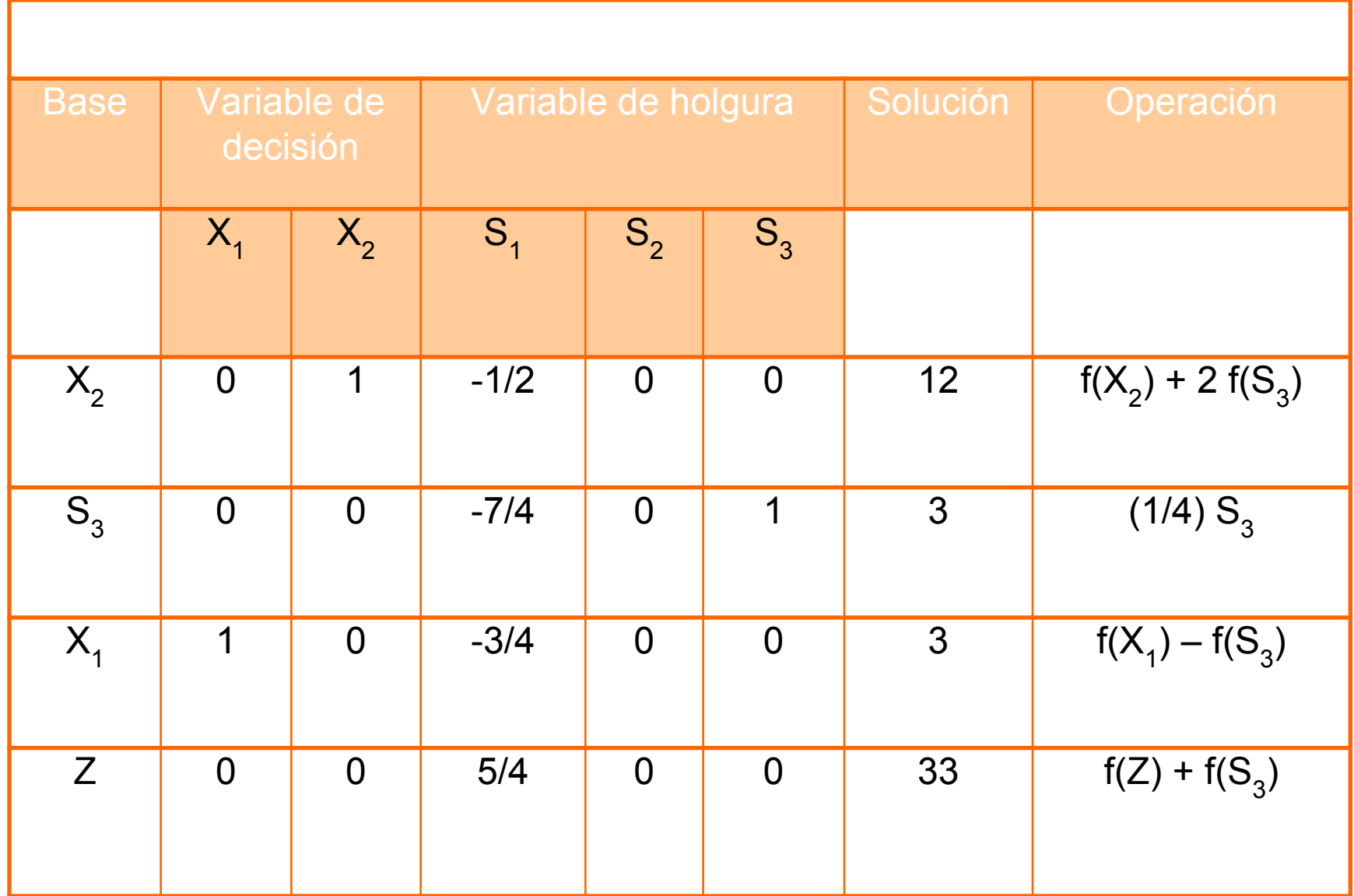

 $\sim 10$ 

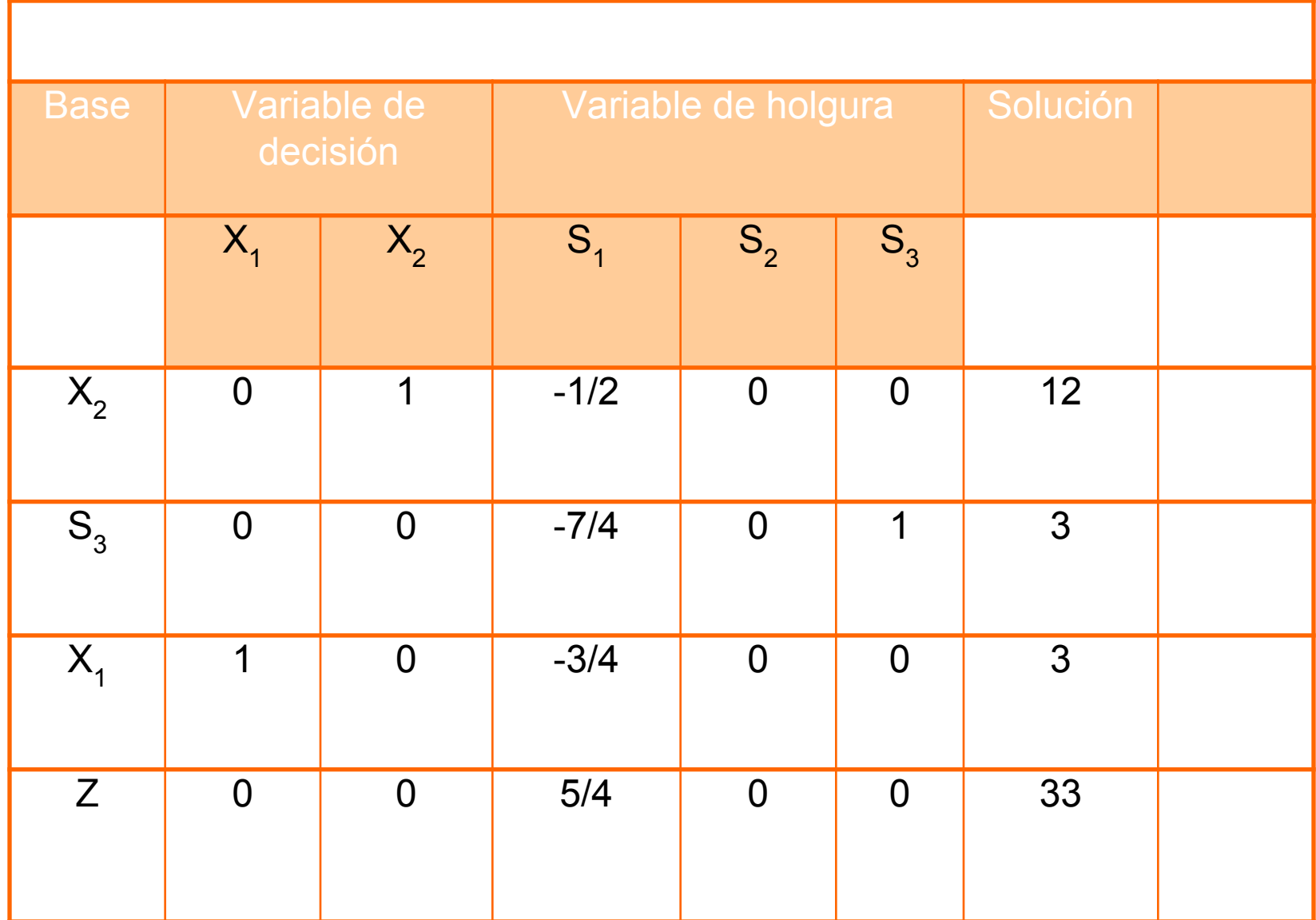

 $\sim 10$ 

Respuesta:

Como todos los coeficientes de la fila de la función objetivo son positivos, hemos llegado a la solución óptima.

Los solución óptima viene dada por el valor de Z en la columna de los valores solución, en nuestro caso: 33.

El valor de las variables de decisión para X1 es 3 y para X2 es 12.

Ejercicio Propuesto. Sea la función objetivo z= 50X1 + 80x2 s.a.

 $X1+2X2 \le 120$ 

$$
X1+X2\leq 90
$$

 $X1>=0$  y  $X2>=0$ ;

MaximIzar la función aplicando el método simplex

#### *Referencias Bobliográficas*

*Castillo, Conejo, Pedregal, García y Alguacil (2002):Formulación y resolución de Modelos de Programación Matemática en ingeniería y Ciencias, España.*

*Francisco Chediak. Investigacion de Operaciones I.*

*Frederick S. Hillier, Gerald J. Lieberman (1993). Introducción a la Investigación de Operaciones. Editorial: Mc. Graw Hill* 

*Taha, Hamdy A. Investigación de operaciones. Editorial: Pearson.*